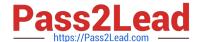

# VCS-256<sup>Q&As</sup>

Administration of Veritas InfoScale Availability 7.1 for UNIX/Linux

# Pass Veritas VCS-256 Exam with 100% Guarantee

Free Download Real Questions & Answers PDF and VCE file from:

https://www.pass2lead.com/vcs-256.html

100% Passing Guarantee 100% Money Back Assurance

Following Questions and Answers are all new published by Veritas
Official Exam Center

- Instant Download After Purchase
- 100% Money Back Guarantee
- 365 Days Free Update
- 800,000+ Satisfied Customers

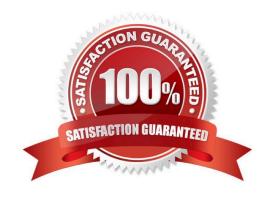

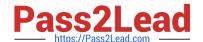

# https://www.pass2lead.com/vcs-256.html

# 2024 Latest pass2lead VCS-256 PDF and VCE dumps Download

#### **QUESTION 1**

Which command allows an administrator to halt the cluster without affecting any of the running services in an active Veritas Cluster Server environment?

- A. hastop
- B. hastop -all
- C. hastop -all -force
- D. hastop -all -freeze

Correct Answer: A

#### **QUESTION 2**

As part of the consolidation efforts in a data center, the administrator decides to merge two two-node Veritas Cluster Server (VCS) clusters into a four-node VCS cluster. The source and target clusters are on the same networks for LLT communication. The administrator performs the following tasks as preparation for the merge while both clusters are still running:

modifies /etc/llttab files on the source cluster systems so the cluster ID is changed to the cluster ID of the target cluster modifies /etc/llthosts files on all systems to include the four nodes modifies /etc/gabtab files on all systems to require the four systems to seed ensures the source cluster systems can see the fencing disks used by the target cluster copies the fencing configuration files from the target cluster systems to the source cluster systems adds the source cluster systems to the target cluster configuration using the hasys –add command

After the preparation is complete, the administrator stops the source cluster leaving the applications running, then stops the whole communication stack and restarts it in the correct order. When the administrator attempts to start the cluster again on the source cluster systems, they fail to join the four-node cluster.

Which preparation step that the administrator failed to perform is preventing the source cluster systems from joining the four-node cluster?

- A. The cluster needs to be manually seeded using gabconfig -x on the source cluster systems.
- B. The target main.cf file needs to be copied to the source cluster systems.
- C. The service group configuration of the source cluster needs to be applied to the target cluster.
- D. The cluster UUID from the target cluster needs to be copied to the source cluster.

Correct Answer: D

# **QUESTION 3**

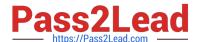

# https://www.pass2lead.com/vcs-256.html

2024 Latest pass2lead VCS-256 PDF and VCE dumps Download

An administrator wants to place an existing application under high availability control. Which requirement must be met to place the application under high availability control?

- A. The application must have defined start, stop, and monitor procedures.
- B. The application must have an unlimited license model.
- C. The application must have an enterprise agent available on SORT.
- D. The application must run in kernel space.

Correct Answer: A

### **QUESTION 4**

An administrator is testing a network interface under Veritas Cluster Server (VCS) control and wants to minimize the time for VCS to detect the fault. How can this be accomplished without affecting any other network interfaces under VCS control?

- A. localize the NIC resource type MonitorInterval attribute and modify it to desired value for that particular resource
- B. enable Intelligent Monitoring Framework for that particular NIC type resource to allow asynchronous monitoring
- C. adjust the NIC resource type MonitorInterval attribute for that particular resource by modifying the value in types.cf
- D. override the NIC resource type MonitorInterval attribute and assign it a desired value for that particular resource

Correct Answer: C

#### **QUESTION 5**

Which service group dependency type supports two applications being online on any system in the cluster?

- A. parallel
- B. global
- C. local
- D. remote

Correct Answer: B

Reference: https://sort.veritas.com/public/documents/sf/5.1/aix/html/vcs\_admin/ch\_vcs\_group\_dependencies3.html

Latest VCS-256 Dumps

VCS-256 VCE Dumps

VCS-256 Braindumps